# **pixbet codigo bonus**

- 1. pixbet codigo bonus
- 2. pixbet codigo bonus :roleta crazy time blaze
- 3. pixbet codigo bonus :aposta eleições bet

# **pixbet codigo bonus**

#### Resumo:

**pixbet codigo bonus : Faça parte da jornada vitoriosa em mka.arq.br! Registre-se hoje e ganhe um bônus especial para impulsionar sua sorte!**  contente:

Clique com o botão direito e "Salvar imagem" As"": Em pixbet codigo bonus muitos sites, você pode simplesmente clicar com o botão direito do mouse no logotipo (ou qualquer imagem) e selecionar "Salvar imagem como" ou uma opção semelhante. Isso permite que você baixe o logotipo para o seu site. computador.

### **O valor máximo que a Pixbet paga**

Pixbet é uma plataforma de apostas esportivas que ofece diferentes opções do papel para seu uso. A quantidade máxima em pixbet codigo bonus relação a um pizzet pago depende da qualidade ou valor definido por você como critério usuário

- Parapósitos na Pixbet, o valor mínimo é de R\$ 10,00 eo vale máximo será r R\$ 100.000,00.
- Para os saques na Pixbet, o valor mínimo é de R\$ 18 e vale máximo serás.

É importante que leiar quem limita pode variar dependendo do método de pagamento ou saque escolhido, entrada é sempre recomendado verificadores os térrinos and condições da Pixbet antes dos reais quantos transações.

### **Pontos de vista e saque disponíveis na Pixbet**

- Depositos:
	- Carrinho de crédito
	- Carrinho de débito
	- Boletão
	- Boleto
	- Banco Depósito
- Saques:
	- Carrinho de crédito
	- Carrinho de débito
	- Boletão
	- Boleto
	- Transferência bancária

### **Resumo dos limites de imposto e saque na Pixbet**

**de Depósito/saque Valor mínimo Valor Máximo** Depósito por carrinho de crédito R\$ 1,00 R\$ 100,000.00

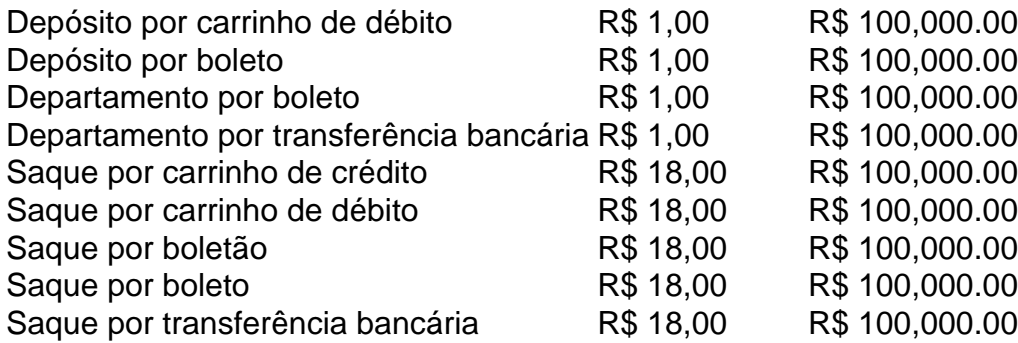

### **Encerrado**

A Pixbet oferece diferenciates opções de imposto e saque para seus usos, com limites variáveis por segundo como método definido. É importante verificar os términos da pizzet antes do realizar qualquer transição

## **pixbet codigo bonus :roleta crazy time blaze**

O saque Máximo no Pixbet, via PIX é de R\$ 10.000 por transação ou 24 horas. Isso porco e cada cliente pode fazer 1 retirada pelo dia

Tipo de saque Quantidade por dia Saque via Pix R\$ 100,000.00

# **pixbet codigo bonus**

Se você está procurando informações sobre o aplicativo oficial do Pixbet, este guia é para você! Nós listamos as 10 etapas cruciais para criar um aplicativo bem-sucedido, mesmo que você seja um iniciante total no assunto.

- **Defina suas metas:**Para começar, é fundamental saber o que pretende alcançar com o seu 1. aplicativo. Deseja entregar conteúdo exclusivo? Vender produtos? Fornecer serviços? Defina claramente seus objetivos antes de prosseguir.
- **Elabore um enunciado do problema:**Em seguida, descubra o grande problema que seu 2. aplicativo está destinado a resolver. Será que seu aplicativos oferecerá um serviço rápido e prático? Será um jogo que entreterá milhões? Encontre a essência desse problema e trabalhe para resolvê-lo.
- **Realize uma análise de mercado:**Antes de prosseguir, descubra quem é a pixbet codigo 3. bonus concorrência e o que eles têm para oferecer. Isso lhe ajudará a encontrar um nicho no mercado e a construir um aplicativo verdadeiramente inovador.
- **Escolha uma estrutura de aplicativo:**Existem diversas plataformas para criar aplicativos, 4. então é importante escolher uma que atenda às suas necessidades. Certifique-se de que a escolha inclua ferramentas de design e recursos para suportar seu app.
- **Personalize as funcionalidades:**Agora é a hora de fazer seu aplicativo ficar único! Escolha 5. as funcionalidades que deseja incluir e personalize-as para pixbet codigo bonus audiência alvo.
- **Decida em pixbet codigo bonus qual(is) plataforma(s) será lançado:**Escolha entre iOS, 6. Android, ambos ou como uma aplicação web progressiva.
- **Crie o design de seu aplicativo:**O design e a estética geral do seu aplicativo são 7.extremamente importantes. Garanta que seu aplicativo pareça profissional e seja fácil de navegar.
- **Prepare-se para testes:**Antes de soltar seu aplicativo no mercado, certifique-se de realizar 8. testes beta envolvendo usuários finais, para encontrar quaisquer bugs ou problemas.
- **Fixe erros e realize alterações:**Depois de testes, lance uma nova versão com as 9. alterações necessárias sempre que necessário.
- **Lance seu aplicativo:**Agora está na hora de atingir o mercado! Está pronto para se tornar 10. um(a) criador(a ) de aplicativos habilidoso(a),?

**Guarde essas 10 etapas crucials para sempre!**

# **pixbet codigo bonus :aposta eleições bet**

# **Aeronave com vice-presidente do Malawi desaparece**

Uma aeronave com o vice-presidente do Malawi, Saulos Chilima, e nove outros a bordo desapareceu, informou a presidência do país pixbet codigo bonus um comunicado à noite de segunda-feira.

A aeronave da força de defesa do Malawi "saiu do radar" após partir da capital Lilongwe às 9h17min da manhã hora local (08h17min BST) e não conseguiu aterrissar pixbet codigo bonus Mzuzu, quase 300 km (185 milhas) ao norte, à hora agendada de 10h02min.

"Todos os esforços das autoridades de aviação para entrar pixbet codigo bonus contato com a aeronave desde que saiu do radar até agora não tiveram sucesso", disse o comunicado, assinado por Colleen Zamba, secretária da presidente do Malawi. O comunicado não especificou o tipo de aeronave.

O presidente, Lazarus Chakwera, ordenou uma operação de busca e resgate e cancelou uma visita planejada às Bahamas.

Chilima, de 51 anos, deveria comparecer ao funeral de Ralph Kasambara, um ex-ministro da justiça e procurador-geral, no vilarejo de Chijere, a leste de Mzuzu.

Kasambara, de 55 anos, foi encontrado morto após sofrer falência cardíaca na sexta-feira, de acordo com uma postagem do governo no Facebook.

O Malawi está experimentando chuvas fortes pixbet codigo bonus algumas partes do país, especialmente no norte.

Chilima tem sido o vice-presidente do país sul-africano desde 2014. Ele anteriormente liderou a rede de telefonia móvel Airtel Malawi, bem como trabalhou na Unilever, Coca-Cola e Carlsberg, de acordo com seu perfil no site do governo.

Chilima é casado e tem dois filhos. Ele recebeu um doutorado pixbet codigo bonus gestão de conhecimento da University of Bolton, de acordo com o site do governo.

Author: mka.arq.br Subject: pixbet codigo bonus Keywords: pixbet codigo bonus Update: 2024/8/3 13:42:00